# 《**MATLAB** 语言》实验课程教学大纲

实验课名称: MATLAB 语言 英文名称: MATLAB language 课程性质:学科任选课学科基础课 课程编号:1502140020 适用专业:电子信息;第 2 学期 学时学分:课程总学时 32.0 课程总学分 0.0 实验课总学时 0 大纲主笔: 谭畅

### 一、实验课程的任务与要求

(1)任务: ①通过上机实验,正确理解和阐述 MATLAB 科学运算与工程应用相关的术语、概念和 定义。 ②通过常规基础性上机练习,让学生在正确理解基本概念的基础上,进一步深入各概念之间 的区别和联系,正确的使用规则等,培养学生结构化程序设计的能力。③通过综合设计性上机实验, 使学生能灵活运用学到的 MATLAB,解决实际问题并在计算机上编程,调试并得出正确的结果,培 养学生用 MATLAB 解决实际问题的能力。 (2)要求: ①上机课前,学生必须预习实验指导书中 的上机内容,了解本次上机的目的、要求、上机内容、上机步骤等; ②指导教师在上机前讲解本次 上机的基本原理、要求、实验目的及注意事项; ③教学实验除验证课堂理论外,还要求学生能灵活 运用学到的 MATLAB 知识解决实际问题并在计算机上编程,调试并得出正确的结果。

### 二、实验设备及要求

(1)计算机。 (2)MATLAB 软件环境。

## 三、实验考核

(1)实验报告要求: 实验的最后阶段是实验总结,即对实验结果进行整理、绘制波形和图表、分 析实验现象、撰写实验报告。每位实验参与者都要独立完成一份实验报告,实验报告的编写应持严 肃认真、实事求是的科学态度。如实验结果与理论有较大出入时,不得随意修改实验数据和结果, 不得用凑数据的方法来向理论靠拢,而是用理论知识来分析实验数据和结果,解释实验现象,找出 引起较大误差的原因。 实验报告的一般格式如下: ①实验名称、专业、班级、实验学生姓名和实 验时间。 ②实验目的、实验仪器、实验内容。 ③实验结果的整理、列表。 ④画出与实验结果相对 应的特性曲线及记录的波形。 ⑤用理论知识对实验结果进行分析总结,得出明确的结论。 ⑥对实 验中出现的某些现象、遇到的问题进行分析、讨论,写出心得体会,并对实验提出自己的建议和改 进措施。 ⑦实验报告应写在一定规格的报告纸上,保持整洁。 ⑧每次实验每人独立完成一份报告, 按时送交指导教师批阅。 (2)考核方式: 预习报告、实验过程中考核和实验报告成绩综合评分。

### 四、课程教材及参考书

教 材:陈鹏展等,《MATLAB 仿真及在电子信息与电气工程中的应用》,人民邮电出版社,2016.8 参 考书: [1] 张志涌等, 《精通 MATLAB R2011a》, 北京航空航天大学出版社, 2011.11 [2] 刘卫国, MATLAB 程序设计教程, 中国水利水电出版社, 2010.2

五、实验项目与内容提要

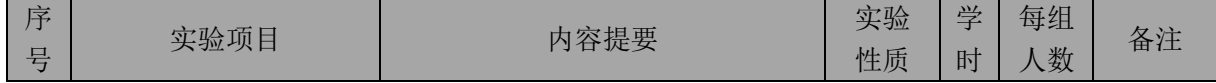

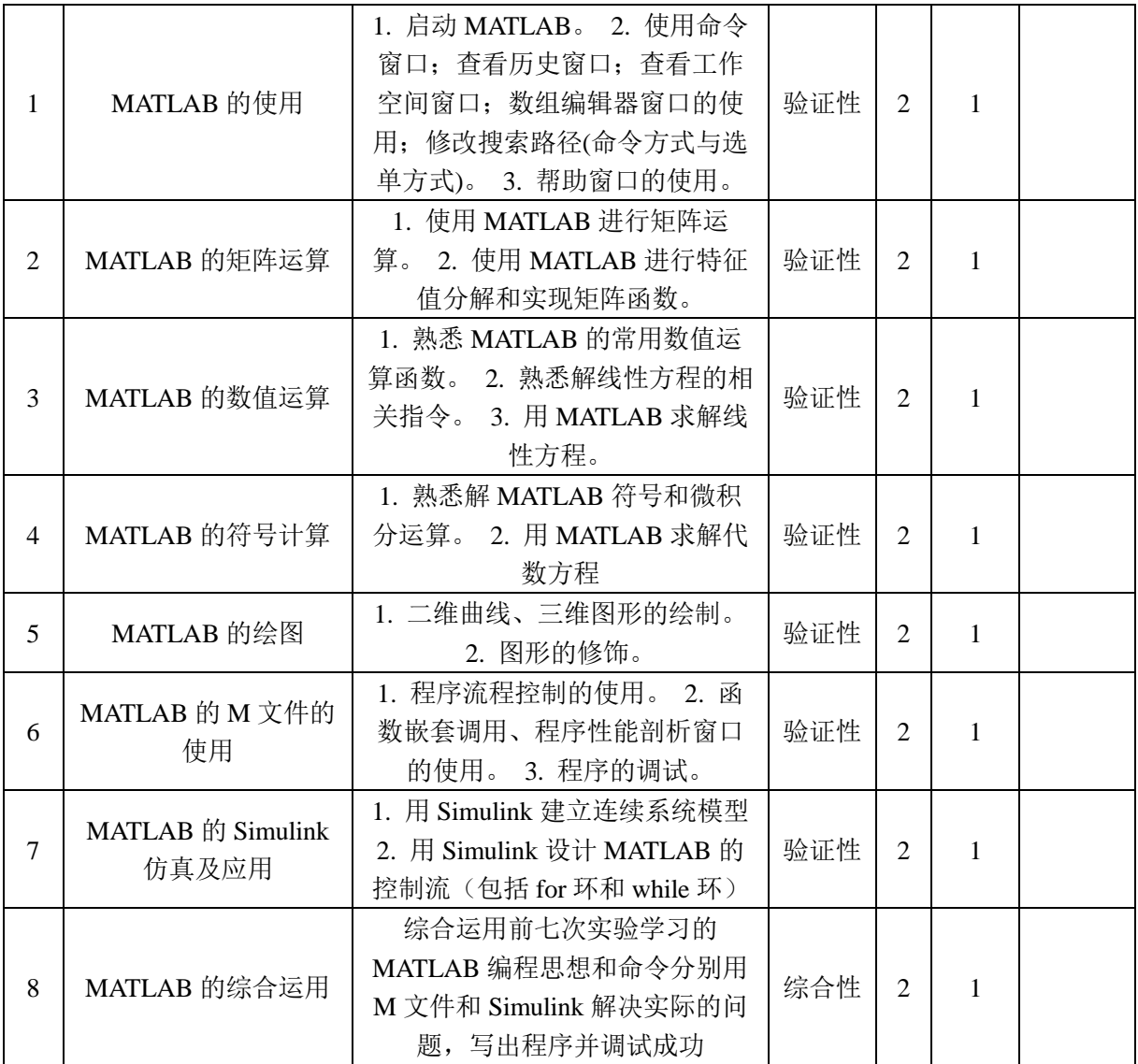